# **Dossier santé Québec**

## Configurations testées et prises en charge pour le Visualiseur DSQ

### **Configuration de base**

- Type d'appareil : ordinateur ou serveur Windows
- Systèmes d'exploitation : Microsoft Windows 10 ou 11 // Windows Server 2012, 2016, 2019 ou 2022
- Architecture\* : 64 bit (x64)
- Fureteur : Microsoft Edge
- Lecteur PDF : lecteur de PDF à jour (Adobe Reader DC recommandé)

\* Prenez note que les dispositifs DSQ ne sont pas compatibles avec l'architecture ARM de certains appareils. Il est donc important de vous assurer d'être sur un système 64 bit.

#### **Visualiseur DSQ sur un poste client**

Voici un tableau qui présente les versions de la trousse Visualiseur DSQ qui sont compatibles (en blanc) et prises en charge (en vert) selon le système d'exploitation et le navigateur Internet de votre poste client.

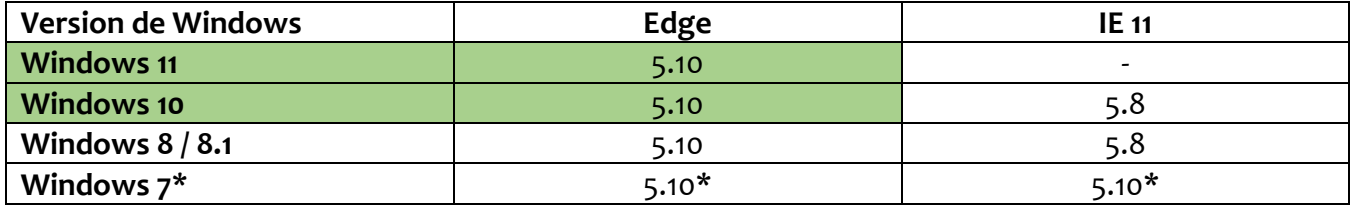

\* Des versions de la trousse 5.10 spécifiquement conçues pour Windows 7 sont disponibles (Visualiseur DSQ\_V5.10\_WIN7 et Visualiseur DSQ\_V5.10\_WIN7\_Edge).

#### **Visualiseur DSQ sur un serveur (pour utilisation à distance)**

Ce tableau présente les versions de la trousse Visualiseur DSQ qui sont compatibles (en blanc) et prises en charge (en vert) selon le système d'exploitation et le navigateur Internet de votre serveur.

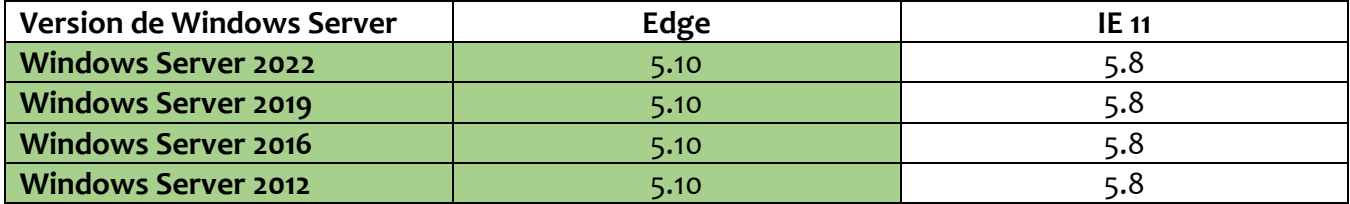

Pour utiliser le Visualiseur DSQ avec une connexion bureau à distance à un serveur ou un ordinateur distant, il vaut mieux favoriser un appareil local (PC ou client léger) avec une version prise en charge de Windows. Des appareils locaux avec MacOS ou Linux peuvent fonctionner dans un tel cas d'utilisation, mais nous ne sommes pas en mesure de les prendre en charge ou d'en garantir le bon fonctionnement.

#### **Compatibilité des dispositifs USB avec les pilotes Gemalto/Safenet**

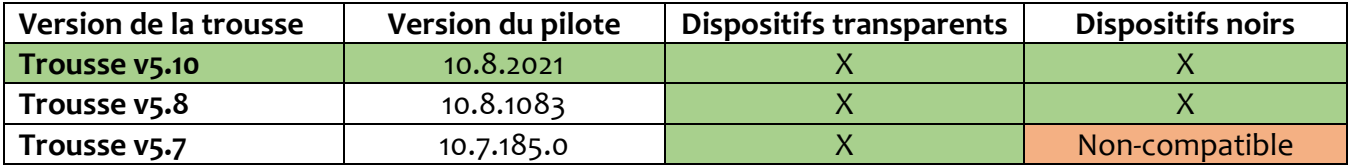

Dernière mise à jour : 2022-06-02

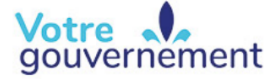

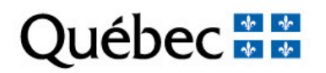